# skillsoft<sup>\*</sup> global knowledge<sub>\*</sub>

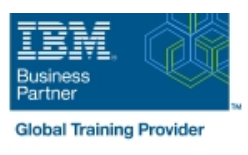

# **Designing, Implementing, and Managing IBM MQ V9 Clusters**

**Duration: 3 Days Course Code: WM253G Delivery Method: Virtual Learning**

#### Overview:

This course prepares you to plan, design, configure, and administer IBM MQ clusters.

After a review of IBM MQ, the course explains the similarities and differences between administration of a cluster and administration of a distributed message IBM MQ environment. You learn cluster specific commands and procedures, and explore the role of a cluster in a highly available IBM MQ infrastructure. You learn how to do a detailed verification of a new cluster configuration, review and identify all resulting components, and troubleshoot problems.

You also learn about cluster administration, workload balancing, security, and use of publish/subscribe clusters. You learn how to recognize when a problem is due to connection authentication, channel authentication, or object authorizations. You also learn about design options such as overlapping clusters and use of clusters with z/OS queue sharing groups. Many of the considerations in this course are based on actual engagement experiences.

#### Virtueel en Klassikaal™

Virtueel en Klassikaal™ is een eenvoudig leerconcept en biedt een flexibele oplossing voor het volgen van een klassikale training. Met Virtueel en Klassikaal™ kunt u zelf beslissen of u een klassikale training virtueel (vanuit huis of kantoor )of fysiek op locatie wilt volgen. De keuze is aan u! Cursisten die virtueel deelnemen aan de training ontvangen voor aanvang van de training alle benodigde informatie om de training te kunnen volgen.

## Target Audience:

This course is designed for IBM MQ administrators, architects, application developers, and other professionals who need to understand the design considerations, architectural role, and implementation of IBM MQ clusters

## Objectives:

- 
- I Identify which IBM MQ objects are used to impact routing in a Describe IBM MQ object authorizations cluster environment
- $\blacksquare$  Identify who in your organization can impact the health of a cluster and the need for adequate communication **List ways to influence workload balancing in a cluster**
- Describe the correct role of a cluster in a highly available IBM Describe the history and basic components of IBM MQ MQ infrastructure **publish/subscribe** publish/subscribe
- **Describe the differences and similarities between administering Explain the considerations and details of implementing** clustered and non-clustered IBM MQ environments publish/subscribe in an IBM MQ clustered environment
- Describe how to configure, verify, and troubleshoot an IBM MQ Describe cluster design architectural considerations cluster
- I Identify the various channels that are present in a cluster cluster cluster implementation environment and how each is created
- Describe how to use separate transmission queues in a clustered queue manager
- **Explain how to remove a queue manager from a cluster on a** permanent or temporary basis
- **Explain IBM MQ connection authentication**
- Describe the basic IBM MQ components Explain IBM MQ channel authentication
	-
	- **Explain how to troubleshoot security challenges in a cluster**
	-
	-
	-
	-
	- Summarize the benefits of design and configuration simplicity in a
	- **Explain how to configure overlapping clusters**

# Prerequisites:

Before taking this course, you should have experience with IBM MQ or complete one of the following courses:

- **IBM MQ V9 System Administration (using Windows for labs)** (WM153G)
- **IBM MQ V9 System Administration (using Linux for labs)** (WM154G)

**IBM MQ V8 System Administration for z/OS (WM302G)** You should also have working knowledge of the Windows operating system to run the lab exercises.

#### Content:

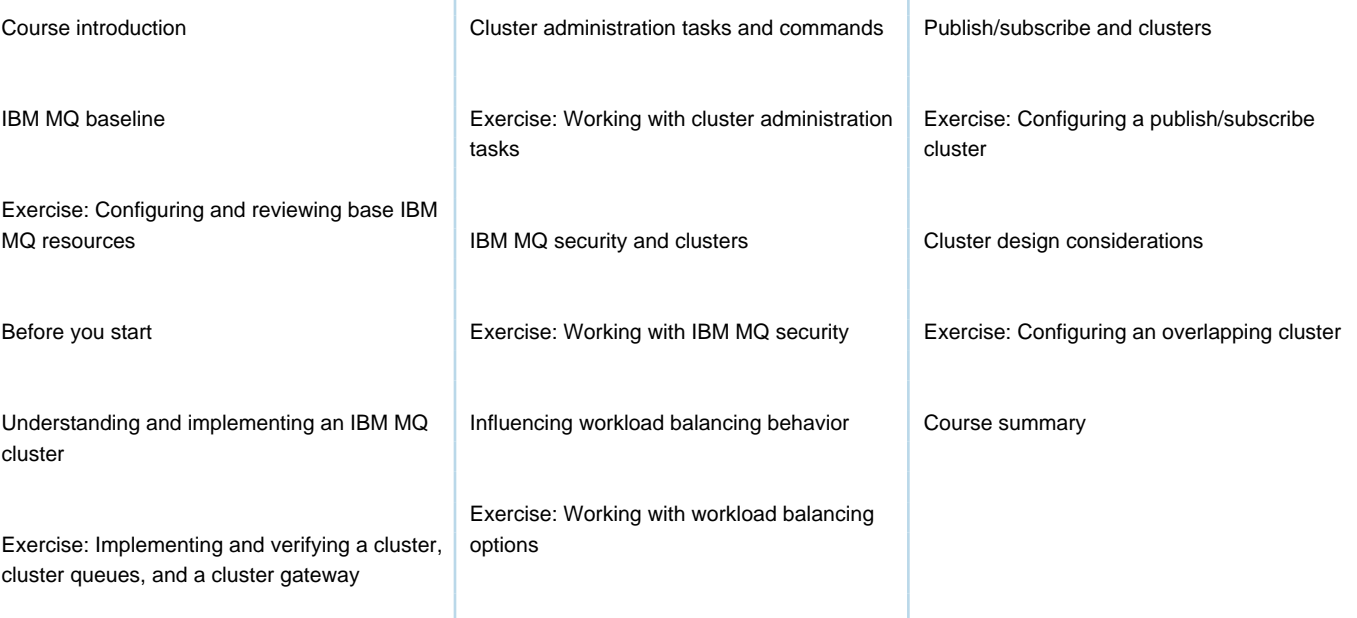

T.

## Further Information:

For More information, or to book your course, please call us on 030 - 60 89 444 info@globalknowledge.nl

[www.globalknowledge.com/nl-nl/](http://www.globalknowledge.com/nl-nl/)

Iepenhoeve 5, 3438 MR Nieuwegein